## <<Dreamweaver8Photosho>>

<<Dreamweaver8Photoshop CS2Flash8

- 13 ISBN 9787302127642
- 10 ISBN 7302127646

出版时间:2006-5

页数:289

PDF

更多资源请访问:http://www.tushu007.com

# <<Dreamweaver8Photosho>>

Dreamweaver 8 Photoshop CS2 Flash 8

技术、网站建设技术、Photoshop应用基础、Photoshop平面设计实践、Photoshop 网页设计应用、Flash ending Flash Flash Flash

全书共分13章,分别介绍网页制作基础、Dreamweaver应用基础、创建文档、网页定位技术、动态网页

## <<Dreamweaver8Photosho>>

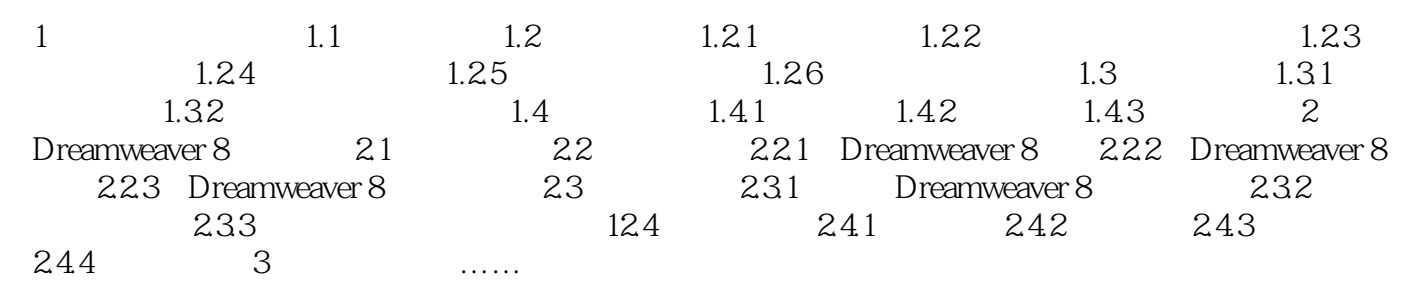

## <<Dreamweaver8Photosho>>

本站所提供下载的PDF图书仅提供预览和简介,请支持正版图书。

更多资源请访问:http://www.tushu007.com